# <span id="page-0-0"></span>CUDA: Memory

[Mark Greenstreet](http://www.cs.ubc.ca/~mrg)

#### [CpSc 418](http://www.ugrad.cs.ubc.ca/~cs418) – [March 13](https://en.wikipedia.org/wiki/March_13) & [15,](https://en.wikipedia.org/wiki/March_15) [2017](https://en.wikipedia.org/wiki/2017)

- [Architecture Snapshot](#page-1-0)
- **•** [Registers](#page-5-0)
- [Shared Memory](#page-10-0)
- [Global Memory](#page-15-0)
- [Other Memory: texture memory, constant memory, caches](#page-20-0)
- **[Summary,](#page-21-0) [preview,](#page-22-0) [review,](#page-23-0) [tide-chart](#page-24-0)**

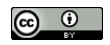

Unless otherwise noted or cited, these slides are copyright 2017 by Mark Greenstreet and are made available under the terms of the Creative Commons Attribution 4.0 International license <http://creativecommons.org/licenses/by/4.0/>

# First, GPU Architecture Review

<span id="page-1-0"></span>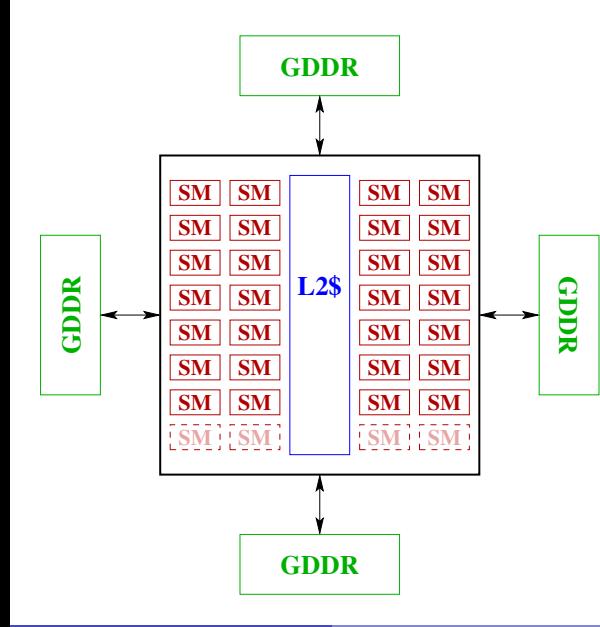

A "typical", high-end GPU.

**• 28 SMs:** 

- $\blacktriangleright$  128 SPs/SM.
- That's 3584 SPs on the chip.
- $\blacktriangleright$  Each SM can schedule 4 warps in a single cycle.
- $\bullet \sim 1.6$ GHz clock frequency.
- 11 GBytes of GDDR memory,

∼ 484GBytes/sec.

memory bandwidth.

# A Streaming Multiprocessor (SM)

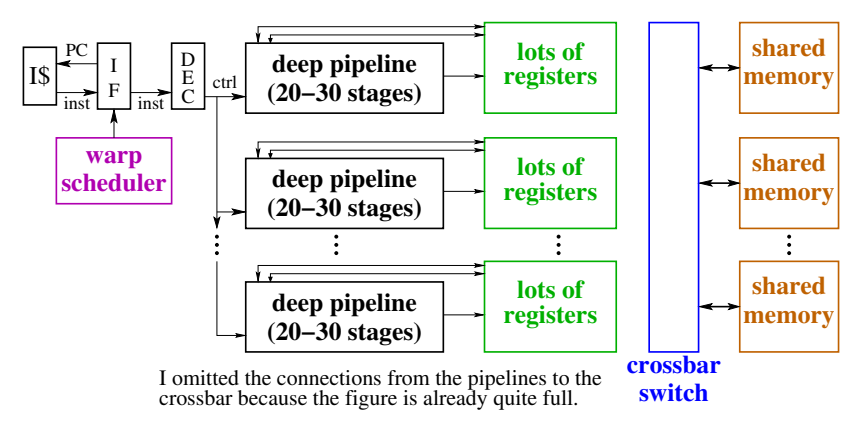

- Each of the pipelines is an SP (streaming processor)
- Lots of deep pipelines.
- Lots of threads: when we encounter an architectural challenge:
	- Raising throughput is easy, lowering latency is hard.
	- $\triangleright$  Solve problems by increasing latency and adding threads.
	- $\blacktriangleright$  Make the programmer deal with it.

# Why do we need a memory hierarchy

```
_{\text{qlobal}_\text{r}} void saxpy(uint n, float a, float *x, float *y) {
   uint myId = blockDim.x * blockIdx.x + threadIdx.x;if (mvId < n)y[myId] = a*x[myId] + y[myId];
}
```
- A GPU with 3584 SPs, and a 1.6GHz clock rate (see [slide 2](#page-1-0) can perform over 5700 single-precision GFlops.
	- $\triangleright$  With a main memory bandwidth of 484 GBytes/sec., and 4 bytes per <code>float</code>, a CUDA kernel needs to perform  $\frac{3584*1.6*4}{484} \approx 48$ floating point operations per memory read or write.
	- $\triangleright$  Otherwise, memory bandwidth becomes the bottleneck.
- Registers and shared memory let us use a value many times without going to the off-chip, GDDR memory.
	- $\triangleright$  But, we need to program carefully to make this work.
- Is saxpy a good candidate for GPU execution?

# Matrix Multiplication and Memory

```
for(int i = 0; i < M; i++)
   for(int j = 0; j < N; j++)for(int k = 0; k < L; k++)
         c[i, j] += a[i, k] * b[k, j];
```
- Focus on the innermost loop:  $for(k...)$ 
	- $\blacktriangleright$  Why?
- How many floating point operations per iteration?
- How many memory reads?
- How many memory writes?
- What is the "Compute-to-Global-Memory-Access" ratio (CGMA)?

# <span id="page-5-0"></span>**Registers**

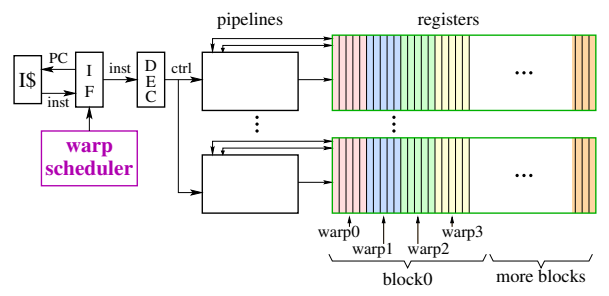

- Each SP has its own register file.
- The register file is partitioned between threads executing on the SP.
- Local variables are placed in registers.
	- $\triangleright$  The compiler in-lines functions when it can
		- $\star$  A kernel with recursive functions or deeply nested calls can cause register spills to main memory – this is **slow**.
	- $\triangleright$  Local array variables are mapped to global memory  $-\text{watch out.}$

# More Registers

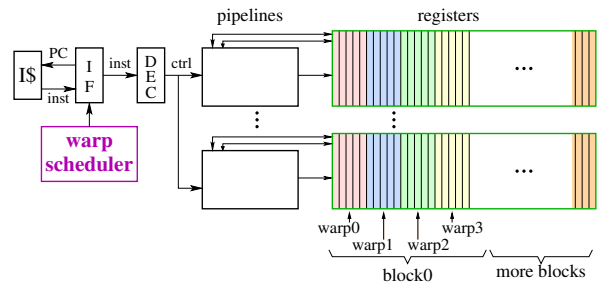

- In recent versions of CUDA, threads in the same warp can swap registers.
	- $\blacktriangleright$  Provides very efficient intra-warp communication.
	- But not available in CUDA 2.1.  $\circledcirc$
- Performance trade-offs
	- $\triangleright$  A thread can avoid slow, global memory accesses by keeping data in registers.
	- $\triangleright$  But, using too many registers reduces the number of threads that can run at the same time.

#### Registers and Memory Bandwidth

The GPU on [slide 2](#page-1-0) has 28 SMs, each with 128 SPs.

- **Each SP has access to a register file.**
- I'll guess two register reads and one write per clock cycle, per SP.
- I'll assume 4-byte registers.
- We get

$$
28\text{SM}*128\frac{\text{SP}}{\text{SM}}*3\frac{\text{RW}}{\text{SP}*cycle}*1.6\times10^9\frac{\text{cycle}}{\text{sec.}}*4\frac{\text{Byte}}{\text{RW}} = 68813\frac{\text{GByte}}{\text{sec.}}
$$

- 142 times faster than main memory bandwidth!
- ymmv: the GPUs in the linXX box are older.

# Registers and Thread Scheduling<br>
pipelines

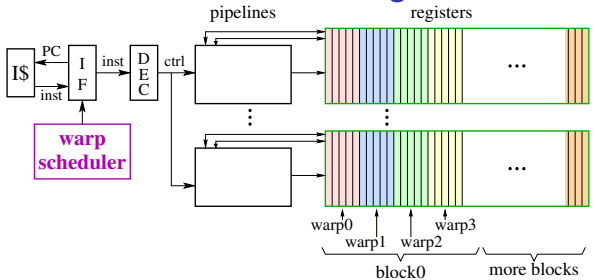

- Each SM has 256K registers, and 64 active warps, with 32 threads/warp.
	- $\blacktriangleright$  That's 32 4-byte registers per thread.
- If a thread uses more registers
	- $\triangleright$  The SM cannot fully use its warp scheduler, or
	- ▶ Registers will spill to main memory **slow**
- **The numbers are smaller for older GPUs.** 
	- $\triangleright$  The GTX 550 Ti GPUs in the linXX boxes support 21 registers/thread.

# Registers and Matrix Multiply

```
for(int i = 0; i < M; i +=2) {
   for(int j = 0; j < N; j == 2) {
      sum00 = sum01 = sum10 = sum11 = 0.0;
      for(int k = 0; k < L; k += 2) {
         a00 = a[i, k]; a01 = a[i, k+1];a10 = a[i+1,k]; a11 = a[i+1,k+1];b00 = b[k, i]; b01 = b[k, i+1];b10 = b[k+1,i]; b11 = b[k+1,i+1];sum00 += a00 * b00 + a01 * b10;sum01 += a00 * b01 + a01 * b11;sum10 += a10 * b00 + a11 * b10;
         sum11 += a10 * b01 + a11 * b11;}
      c[i, j] = sum00; c[i, j+1] = sum01;c[i+1, i] = sum10; c[i+1, i+1] = sum11;} }
```
- $\bullet$  use a register to accumulate  $\circ$  [i, j]
- hold blocks of each matrix in main memory.
- can use each value loaded from  $a[i,k]$  or  $b[k,j]$  three or four times.
- What is the CGMA for the example above?

# <span id="page-10-0"></span>Shared Memory

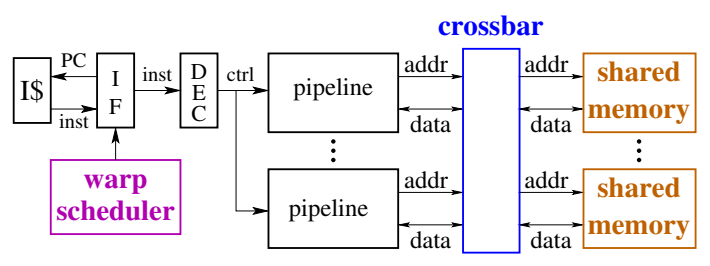

- **O** On-chip, one bank per SP.
- Banks are interleaved by:
	- Early CUDA GPUs: 4-byte word
	- $\blacktriangleright$  Later GPUs: programmer configurable 4-byte or 8-byte words
	- $\blacktriangleright$  Why?
- Shared memory is a limited resource: 48KBytes to 96Kbytes/SM.
	- $\blacktriangleright$  Each SM has more registers than shared-memory.
	- $\triangleright$  Shared memory demands limit how many blocks can execute concurrently on a SM.

#### Shared Memory Example: Reduce

```
__shared__ float v[1024]:
\text{\_}device \_ \ \text{float } f(float x) \ \{return((5/2) * (x*x*x - x));
}
\Delta-device void compute and reduce (uint n, uint m, float \starx) {
   uint myId = threadIdx.x;
   if(mvId \langle n \rangle {
       float y = x[myId];
       for(uint i = 0; i < m; i++)
           y = f(y); \frac{6}{5} y = f^{\frac{1}{2} + 1}(x[myId])v[myId] = y; % shared memory is much faster than global memory
       for (uint j = n \gg 1; m > 0; m = n \gg 1) { % reduce
           n = i;
           syncthreads();
           if (myId < i)v[mvId] += v[mvId+n]:
       }
       x[myId] = v[myId]; \text{\$ move result to global memory}}
}
```
See notes on the next slide.

#### Notes on Reduce

- We calculate  $f^{\text{m}}$  (x [myId]) locally using the register variable y.
- **•** For the reduce, we use the **shared** array v
	- $\triangleright$  This avoids the penalty of off-chip, global memory access for each step of the reduce.
	- $\blacktriangleright$  All threads in a warp can access shared memory on the same cycle.
	- $\triangleright$  We can have multiple blocks running on multiple SMs
		- $\star$  Each SM has its own shared memory.
		- \* Blocks running on different SMs in parallel can **all** access their shared memories in parallel.
		- $\star$  **But**, threads in one block do not share shared-memory with threads in other blocks.
	- $\blacktriangleright$  To perform a reduce across blocks:
		- \* Each block writes its subtotal to the **global** memory.
		- $\star$  The results from the blocks are combined on the host CPU or by launching a new kernel.
- At the end, we copy our value from shared memory to the global memory so the CPU or a subsequent kernel can access it.

# Shared Memory: Collisions

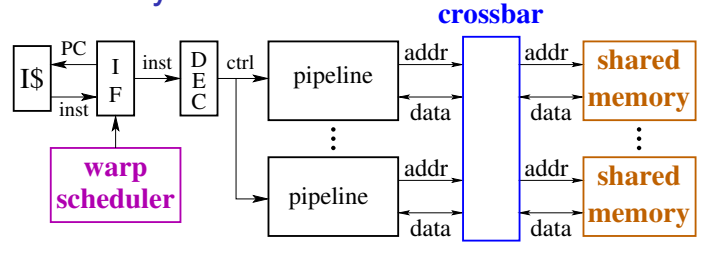

- When one thread in a warp accesses shared memory, **all** active threads in the warp access shared memory.
- **If each thread accesses a different bank, then all accesses are** performed in a single cycle.
	- $\triangleright$  Otherwise, the load or store can take multiple cycles.
	- **IDED** Multiple accesses to the same bank are called **collisions**.
	- **Figure 1** The **worst-case** occurs when **all threads access the same bank.**
- The programmer needs to think about the index calculations to avoid collisions.
	- $\triangleright$  When programming GPUs, the programmer needs to think about index calculations a lot.

#### Shared Memory Example: Matrix Multiply

<span id="page-14-0"></span>Running example from the textbook:  $C = AB$ 

- Each thread-block loads a 16 × 16 block from *A* and *B*.
	- $\blacktriangleright$  The threads to these loads "cooperatively":
	- $\blacktriangleright$  Read  $A_{IK}$  and  $B_{K,J}$  from global memory with "coalesced" loads.
	- $\triangleright$  Write these blocks to shared-memory in a way that avoids bank conflicts.
- Compute: *CI*,*<sup>J</sup>* += *AI*,*<sup>K</sup> BK*,*<sup>J</sup>* .
	- In This takes  $16^3 = 4096$  fused multiply-adds.
	- **Loading**  $A_{I,K}$  **fetches 16<sup>2</sup> = 256 floats from global memory.**
	- Eikewise for  $B_{K,J}$ . Total of 512 floats fetched.
	- $\triangleright$  CGMA = 4096/512 = 8.
- Note: the L2 cache may help here: *A* and *B* are read-only.
	- $\triangleright$  Need to try more experiments.

# Global Memory

#### <span id="page-15-0"></span>● Off-chip DRAM

- $\triangleright$  GDDR supports higher-bandwidth than than regular DDR.
- $\triangleright$  A GPU can have multiple memory interfaces.
- $\triangleright$  Total bandwidth 80 to 484 + GBytes/sec
- Memory accesses can be a big bottleneck.
	- $\triangleright$  CGMA: compute to global memory access ratio

#### Now for a word about DRAM

The memory that you plug into your computer is mounted on DIMMs (dual-inline memory modules).

- A DIMM typically has 16 or 18 chips
- $\bullet$  E.g. each chip of an 8Gbyte DIMM holds 512MBytes  $=$  4Gbits.
- Each chip consists of many "tiles",
	- $\triangleright$  a typical chip has 1 Mbit/tile
	- $\blacktriangleright$  that's 4096 tiles for a 4Gbit chip.
- Each tile is an array of capacitors.
	- $\triangleright$  each capacitor holds 1 bit.
	- $\triangleright$  a typical tile could have 1024 rows and 1024 columns.

# Writing and reading DRAM

- **•** Writing: easy
	- $\blacktriangleright$  drive all 1024 column-lines to the values you want to write.
	- $\triangleright$  open up all the valves for one row.
	- $\triangleright$  the drinking cups for each column in that row get filled or emptied.
	- $\triangleright$  note: you end up writing **every** column in the row; so writes are often preceded by reads.
- Reading: hard
	- $\triangleright$  drive all 1024 column-lines to "half-way", and let them "float".
	- $\triangleright$  open up all the valves for one row.
	- $\blacktriangleright$  if the level in the pipe goes up a tiny amount, that cup held a 1.
	- $\blacktriangleright$  if the level in the pipe goes down a tiny amount, that cup held a 0.
	- $\blacktriangleright$  it's a delicate measurement it takes time to set it up.
	- $\blacktriangleright$  This is why DRAM is slow.
- But: we just read 1024 bits, from each chip of the DIMM.
	- $\blacktriangleright$  That's 16Kbits = 2Kbytes total.
	- $\triangleright$  Conclusion: DRAM has awful latency, but we can get very good bandwidth.
		- $\star$  The bandwidth bottleneck is the wires from the DIMM to the CPU or GPU.
		- $\star$  But I'm pretty sure that Ian won't let me give a lecture on transmission lines, phase-locked loops, equalizers, and all the other cool stuff in the DDR (or GDDR) interface.

#### GPUs meet DRAM

- DRAM summary: terrible latency (60-200ns or more), fairly high bandwidth.
- The GPU lets the program take advantage of high bandwidth.
	- If the 32 loads from a warp access 32 consecutive memory location,
		- ★ The GPU does **one** GDDR access.
		- $\star$  and it transfers a large block of data.
	- $\blacktriangleright$  The same optimization is applied to stores, and to loads from the on-chip caches.
- In CUDA-speak, if the loads from a warp access consecutive locations, we say that the memory accesses are **coalesced**.
- It's a big deal to make sure that your memory accesses are coalesced.
	- $\triangleright$  Note that the memory optimizations are exposed to the programmer.
	- $\triangleright$  You can get the performance by considering the memory model.
	- $\blacktriangleright$  But, it's not automatic.

#### Example: Matrix Multiplication

• In C, matrices are usually stored in row-major order.

- $\triangleright$  A[i,k] and A[i,k+1] are at adjacent locations, but
- $\triangleright$  B[k, j] and B[k+1, j] are *N* words apart (for  $N \times N$  matrices).
- For matrix multiplication, accesses to A are naturally coalesced, but accesses to B.
- The optimized code loads a block of B into shared memory.
	- $\triangleright$  This allows accesses to be coalesced.
	- $\triangleright$  But we need to be careful about how we store the data in the shared memory to avoid bank conflicts.

### Other Memory

- <span id="page-20-0"></span>Constant memory: cached, read-only access of global memory.
- Texture memory: global memory with special access operations.
- L1 and L2 caches: only for memory reads.

# **Summary**

- <span id="page-21-0"></span>GPUs can have thousands of execution units, but only a few off-chip memory interfaces.
	- $\triangleright$  This means that the GPU can perform 10-50 floating point operations for every memory read or write.
	- $\blacktriangleright$  Arithmetic operations are very cheap compared with memory operations
- To mitigate the off-chip memory bottleneck
	- $\triangleright$  GPUs have, limited on-chip memory
	- $\triangleright$  Registers and the per-block, shared-memory will be our main concerns in this class.
- Moving data between different kinds of storage is the programmer's responsibility.
	- $\blacktriangleright$  The programmer explicitly declares variables to be stored in shared memory.
	- $\blacktriangleright$  The programmer needs to be aware of the per-thread register usage to achieve good SM utilization.
	- $\triangleright$  The only way to communicate between thread blocks is to write to global memory, end the kernel, and start a new kernel (ouch!)

#### **Preview**

<span id="page-22-0"></span>**March 15:** CUDA Memory: examples

**March 17:** CUDA Performance

Reading [Kirk & Hwu](https://www.amazon.com/Programming-Massively-Parallel-Processors-Hands/dp/0128119861/ref=sr_1_1?s=books&ie=UTF8&qid=1485394260&sr=1-1&keywords=programming+massively+parallel+processors) 3<sup>rd</sup> ed., Ch. 5 (Ch. 6 in 2<sup>nd</sup> ed.)

Mini Assignment Mini Assignment 5 due at 10am.

**March 20:** Matrix multiplication, Part 1

**March 22:** Matrix multiplication, Part 2

**March 24:** Complete CUDA

**March 27 – April 3: this may change**

**March 27:** Using Parallel Libraries

**March 29 – April 3:** Verification of/and Parallel Programs

April 5: Party: 50<sup>th</sup> Anniversary of Amdahl's Law

#### **Review**

- <span id="page-23-0"></span>• What is CGMA?
- On [slide 15](#page-14-0) we computed the CGMA for matrix-multiplication using  $16 \times 16$  blocks of the A, B, and C matrices.
	- $\blacktriangleright$  How many such thread-blocks can execute concurrently on an SM with 48KBytes of memory?
	- How does the CGMA change if we use  $32 \times 32$  blocks?
	- If we use the larger matrix-blocks, how many thread blocks can execute concurrently on an SM with 48Kbytes of memory?
	- If we use the larger matrix-blocks, how many thread blocks can execute concurrently on an SM with 96Kbytes of memory?
- What are bank conflicts?
- How can increasing the number of registers used by a thread improve performance?
- How can increasing the number of registers used by a thread degrade performance?
- What is a "coalesced memory access"?

#### <span id="page-24-1"></span><span id="page-24-0"></span>Beware the Tides of March

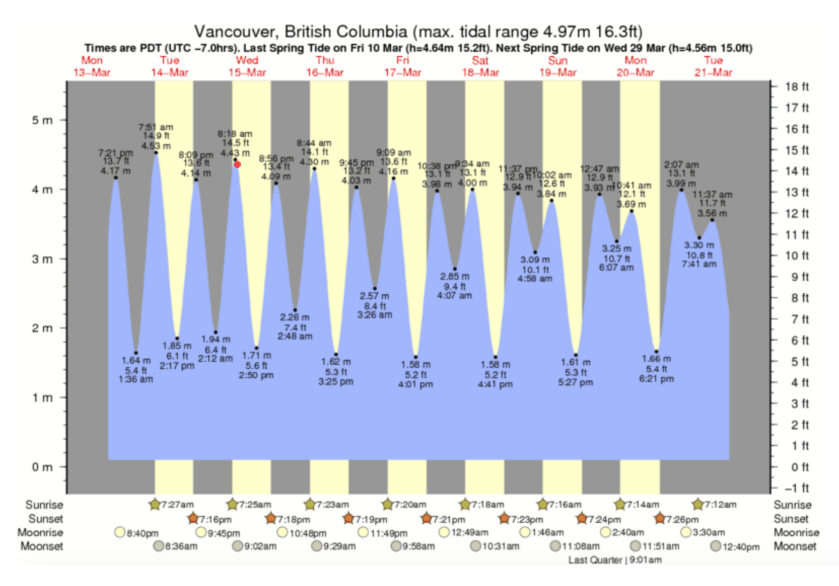

From <https://www.tide-forecast.com/locations/Vancouver-British-Columbia/tides/latest>